# **math\_number**

#### número

Permite a utilização de uma constante numérica inteira ou real.

### Compatibilidade

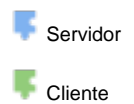

## Exemplo 1

O função abaixo atribui a variável **num** o valor inteiro **4.**

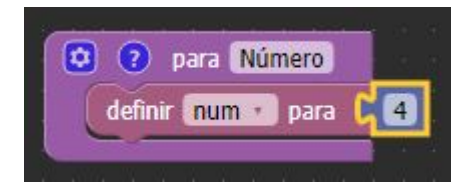

#### Sobre os tipos de dados

Os tipos primários ou primitivos são os tipos de informações mais usuais e básicas. Um das classificações para esses tipos básicos é: **nu mérico** (inteiros e reais)

O bloco **número** permite a utilização de conteúdo numérico inteiro, como por exemplo **1,2,3...** ou real como por exemplo **1.3,4.8,5.9...** como pode-se observar respectivamente abaixo:

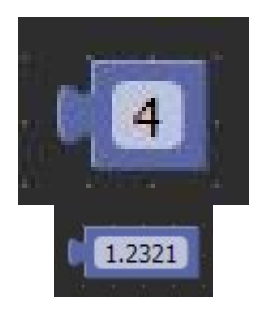